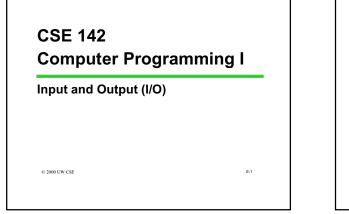

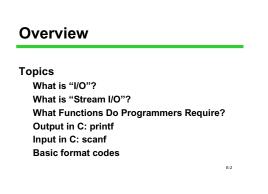

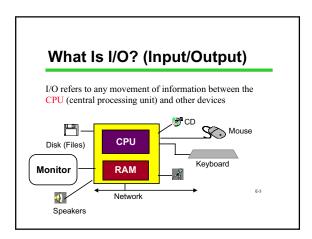

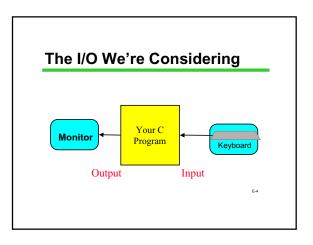

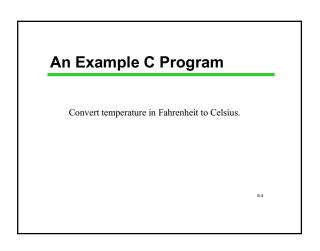

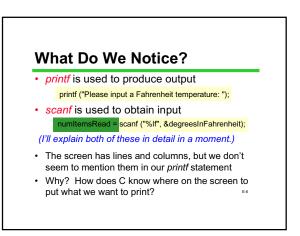

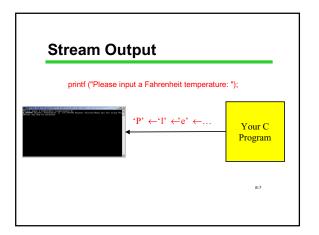

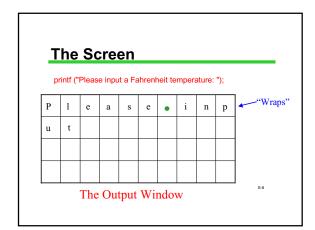

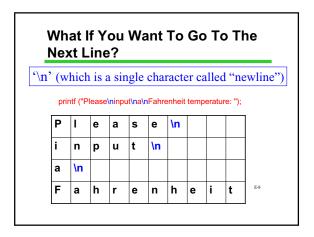

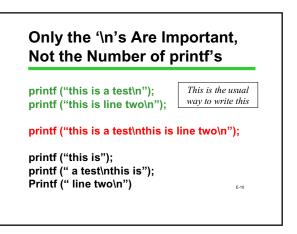

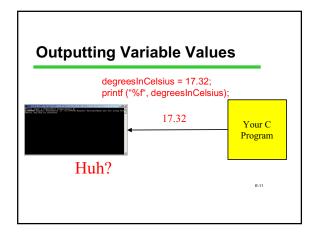

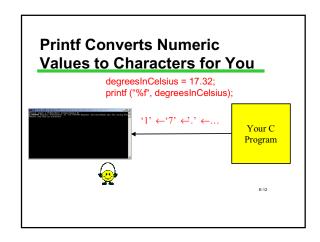

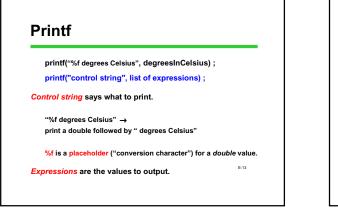

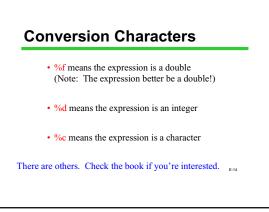

# **Getting a Little Fancier**

printf("control string", list of expressions) ;

printf might have more than one expression in its list:

printf("%f times %f is %f. \n", multiplier , pi , (double) multiplier \* pi);

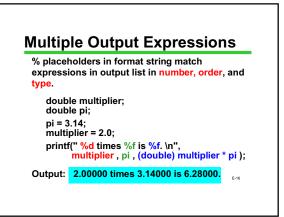

# Advanced Output Formatting

This is only the beginning! A few of many other things you can do: Control number of decimals 3.1 vs 3.100000 Exponential (scientific) or decimal notation 3.1 vs 3.1E0 Control total width (including spaces) \_\_\_\_\_3.1 vs \_\_3.1

E-17

How? Look in textbook or a reference manual, or online help!

# **Output Format Examples**

| %10.2f       | 123.55          | double |
|--------------|-----------------|--------|
| %10.4f       | 1 2 3 . 5 5 0 0 |        |
| %. <b>2f</b> | 123.55          |        |
| %10d         | 475             | int    |
| %-10d        | 475             |        |
| %10c         | a               | char   |
|              |                 | E-18   |

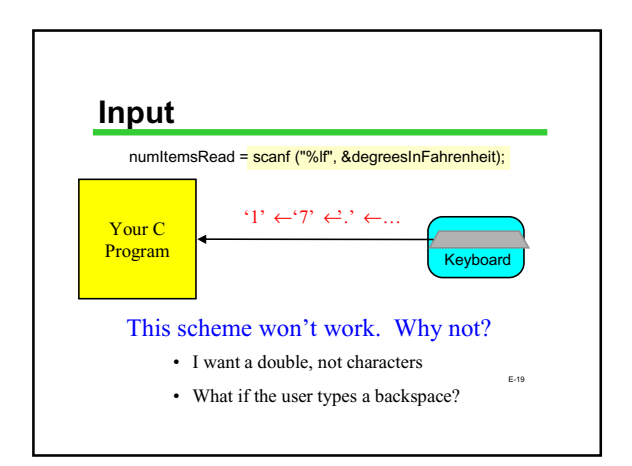

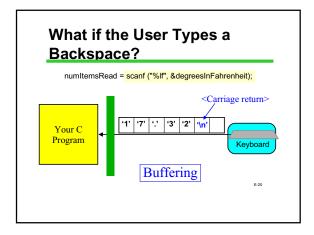

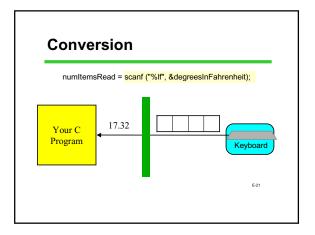

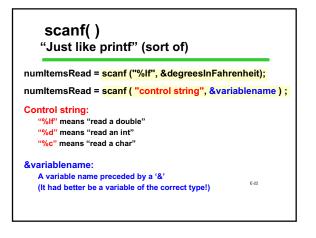

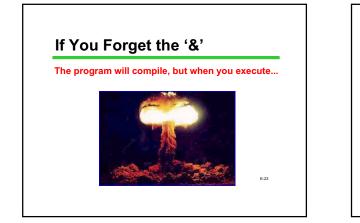

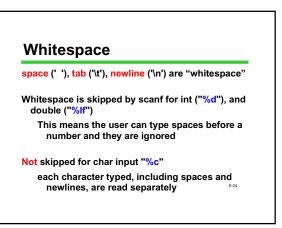

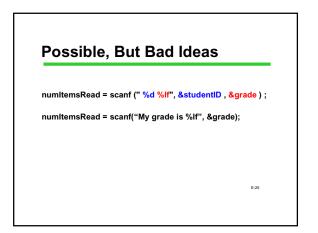

# Programs Would Work a Lot Better if Users Were Smarter

Please input a Fahrenheit temperature: just above freezing

E-26

Input Errors Happen

- Your prompts will never be clear to all 8 billion people on the planet
- A typing mistake on the 7<sup>th</sup> online order form web page shouldn't make you start over
- Data is never "clean"

E-27

## What Should Happen

- 1. You notice the problem, print better information, ask for the input again, and give the user a "cancel" option
- 2. You notice the problem, print the same prompt, ask again (and maybe provide a cancel).
- 3. You quit.
- 4. You crash.
- You pretend you didn't notice, and eventually print incorrect results as though they were correct.

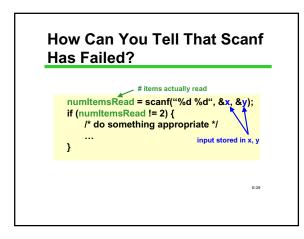

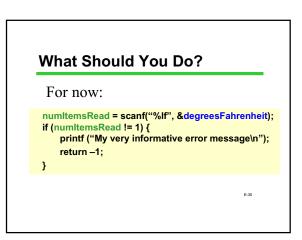

### printf/scanf Summary

#### Output: printf("control string", output list); output list – expressions; values to be printed control string – types and desired format for now, NO "&", ever!

Input: scanf("control string", &input list); input list – variables; values to be read control string – types and expected format can be a way of initializing variables for now, YES "&", always!

Both: %x's, I/O list match in number, order, type

## **Format Items Summary**

| Туре   | scanf()                 | printf() |              |       |
|--------|-------------------------|----------|--------------|-------|
| char   | %с<br>%d                | %c<br>%d | %i also      | works |
| double | %lf                     | %f       | (long) float |       |
|        | pens if type<br>garbled |          | natch?       |       |
| scanf  | unpredic<br>and don'    |          |              |       |
|        |                         | -        |              | E-33  |

# Bonus Topic: More on Initializing Variables

Review: Initialization means giving something a value for the first time.

Potential ways to initialize: Assignment statement

scanf

Yet another way: initializer with declaration

# Initializing when DeclaringDeclaration without<br/>initializerInt product;<br/>product = 40;

For everything we'll do for a while (and maybe ever), these are functionally identical.

The only difference is one of style.

E-34

# **Next Time**

We'll learn about a powerful new type of statement, the conditional or "if" statement

E-35

E-33